## **Getting Started with Python**

Biochemistry Boot Camp 2021 Session #12 Nick Fitzkee nfitzkee@chemistry.msstate.edu

**What is Python?** • Simple, interpreted programming language • Guido van Rossum, 1991 • Interpreted, not compiled: A program (*Python interpreter*) parses python commands/code and executes the statements, one at a time • Compiled languages (like C and FORTRAN) use a *compiler* to convert code into machine language, which is run natively

1

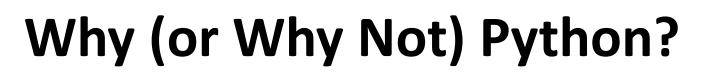

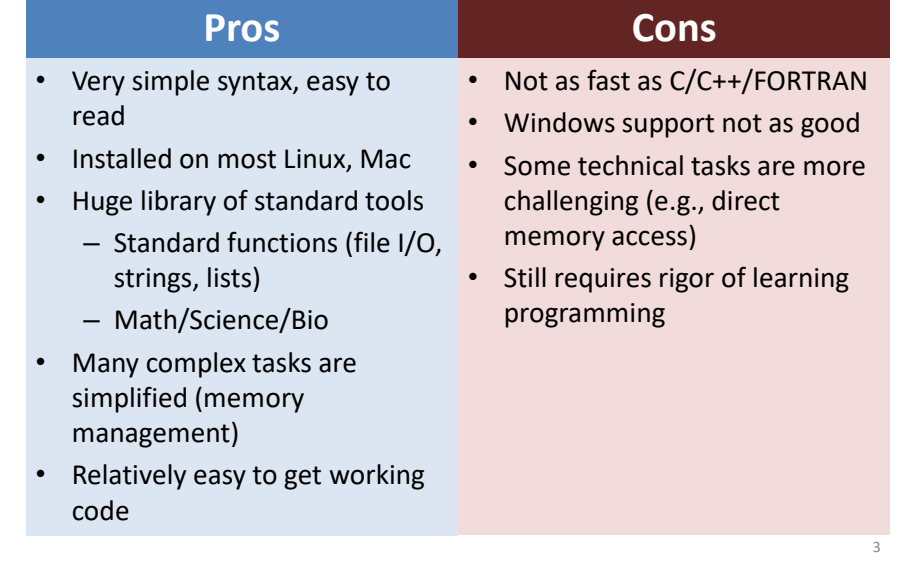

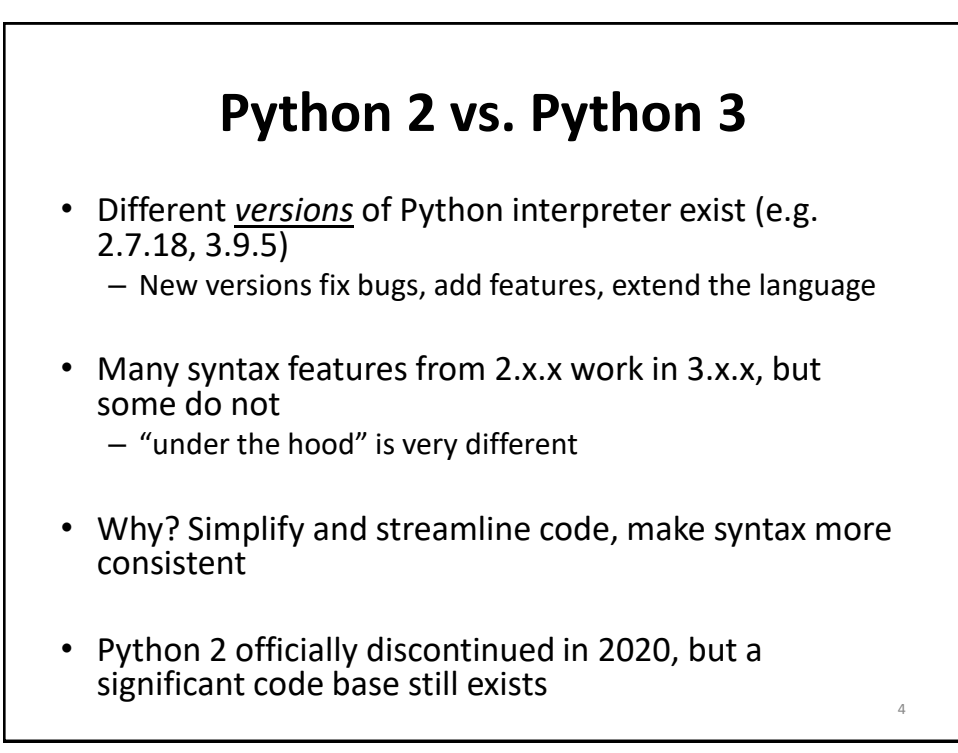

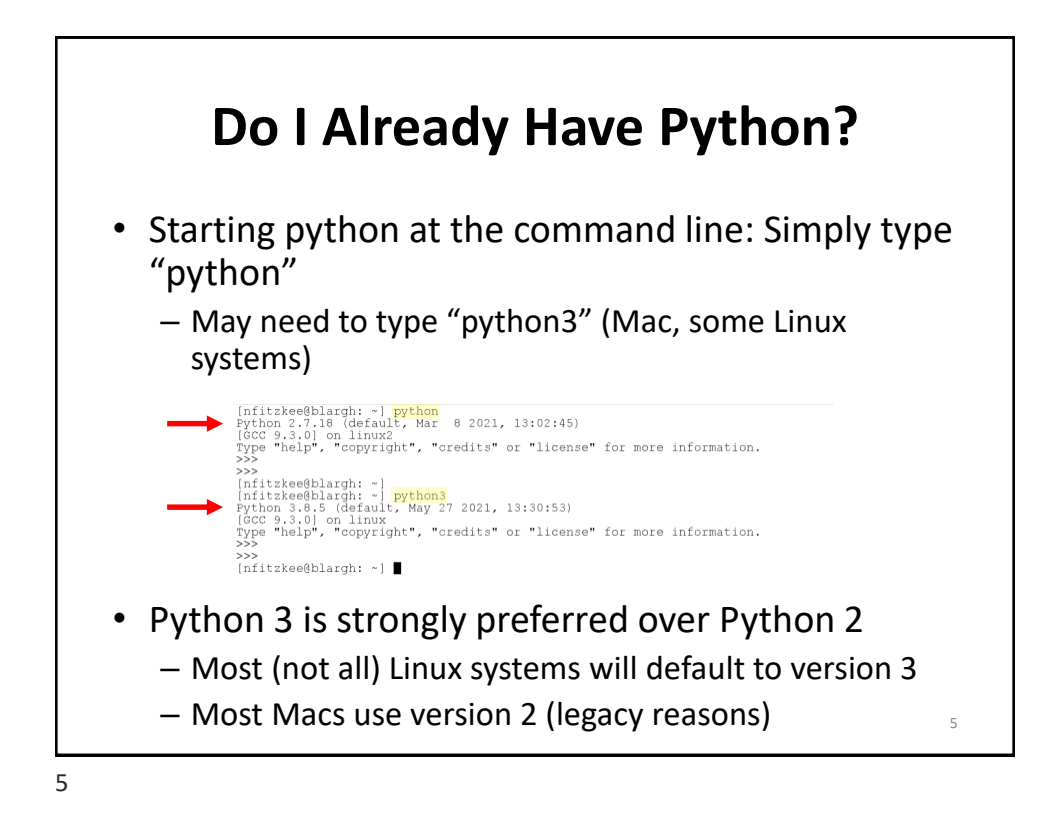

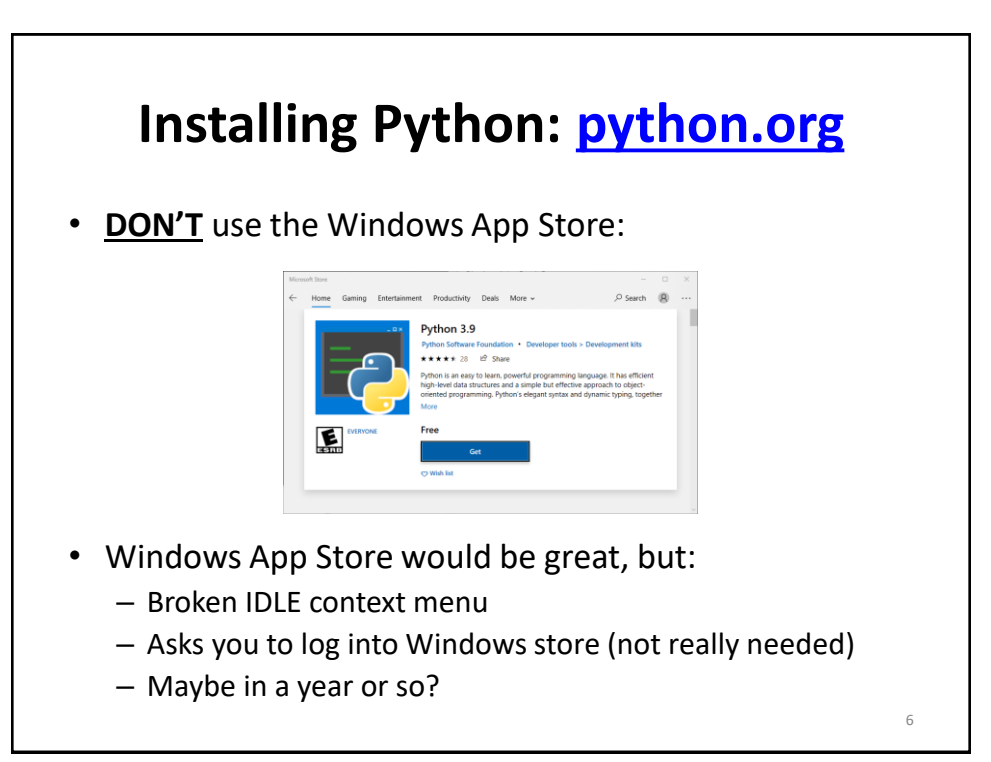

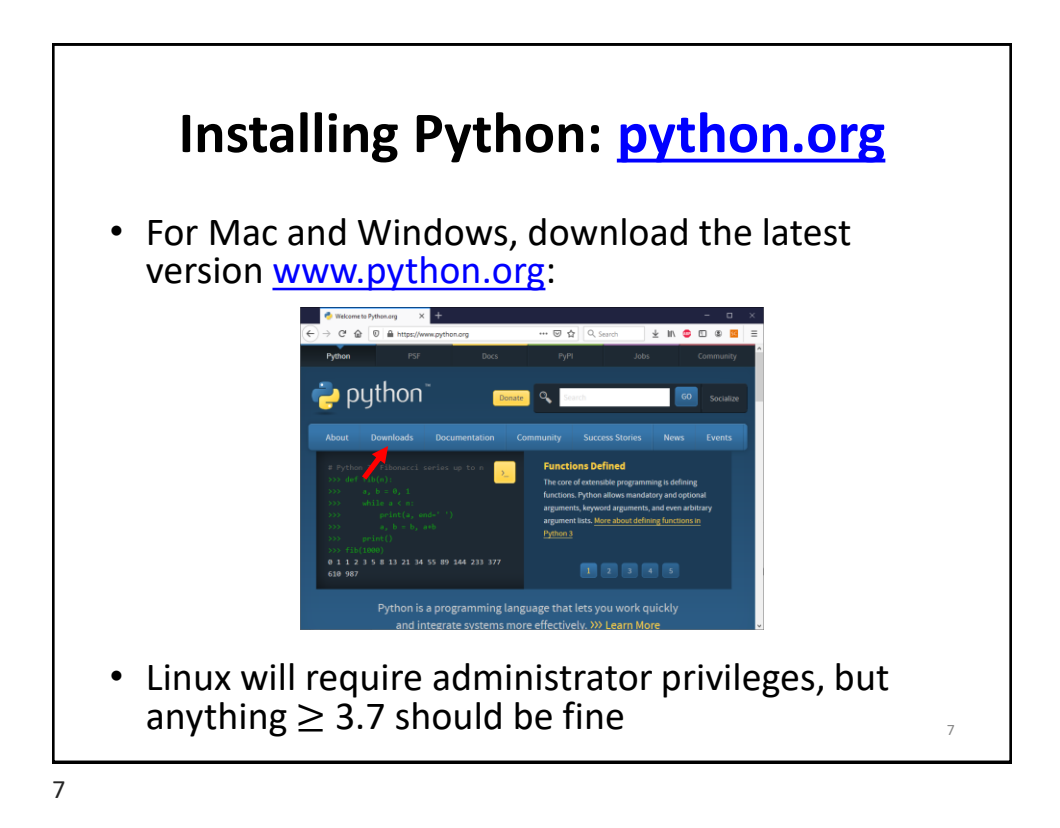

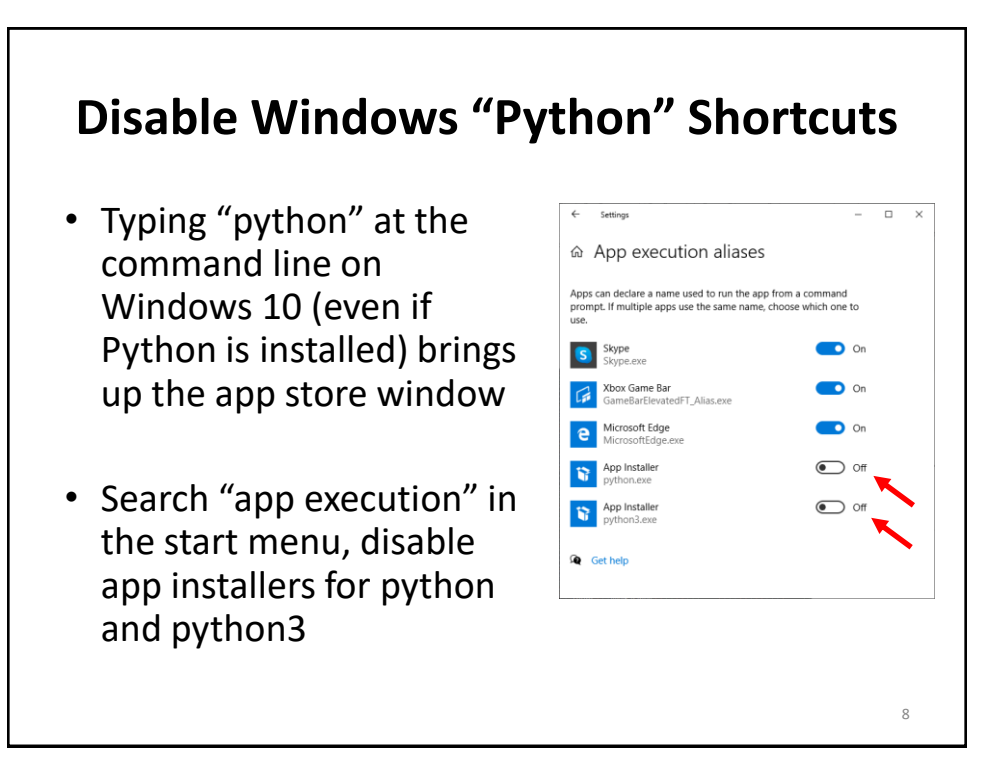

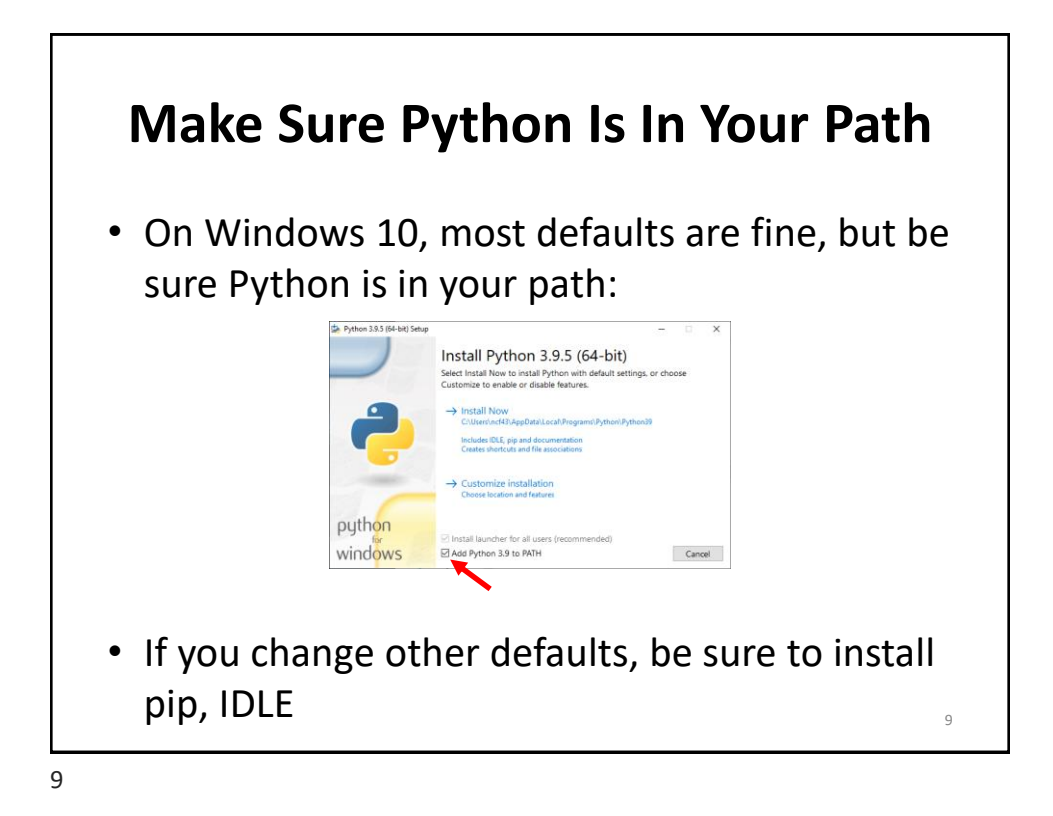

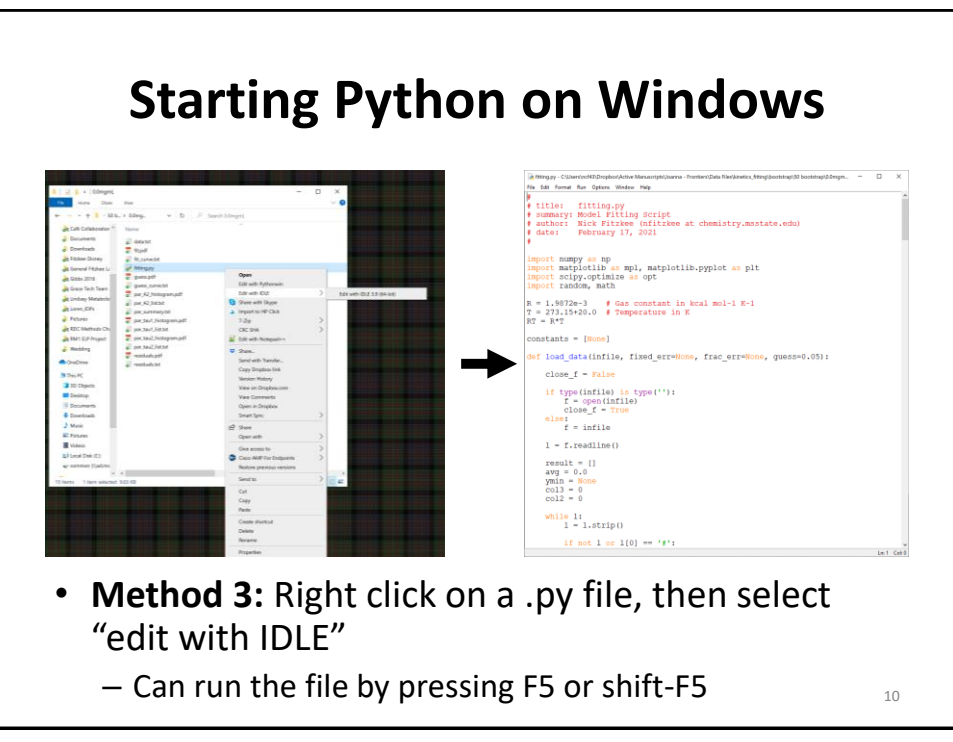

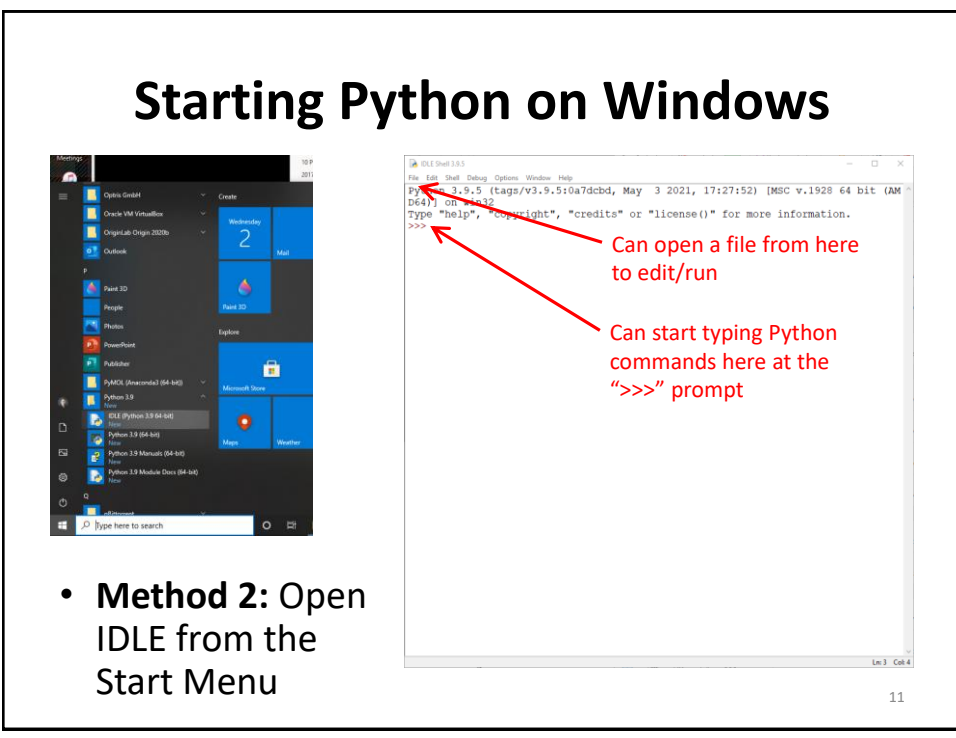

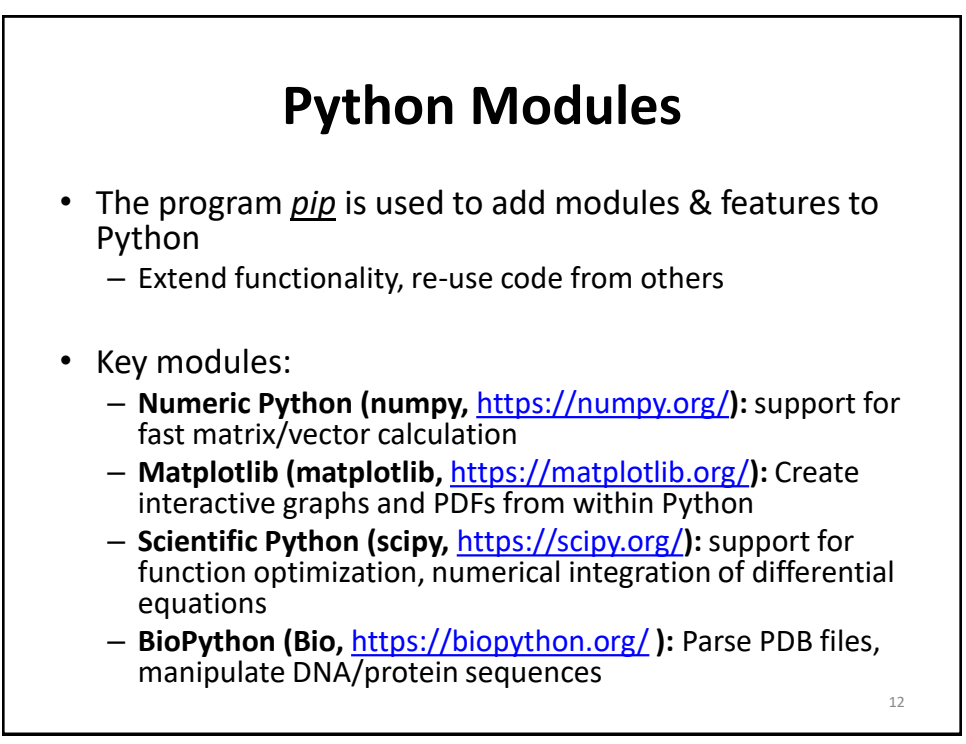

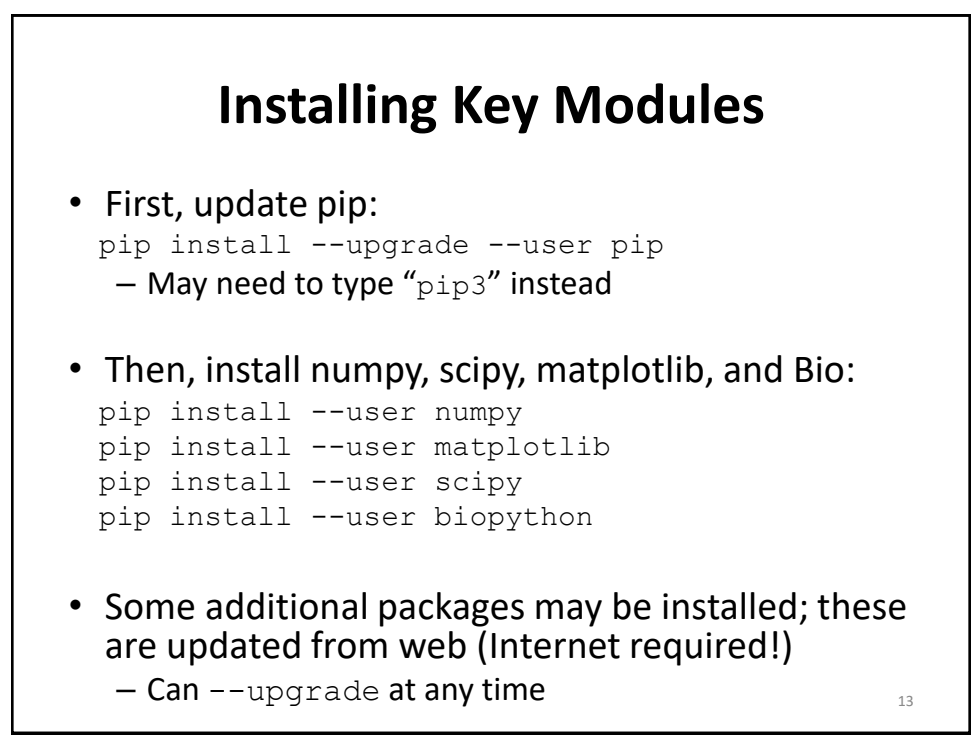

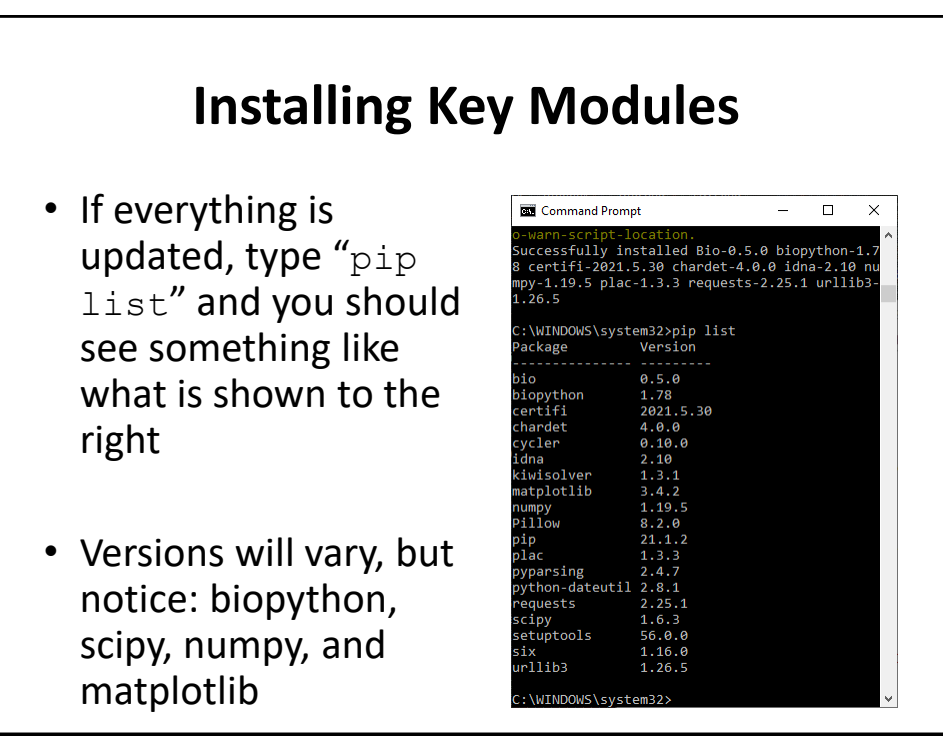

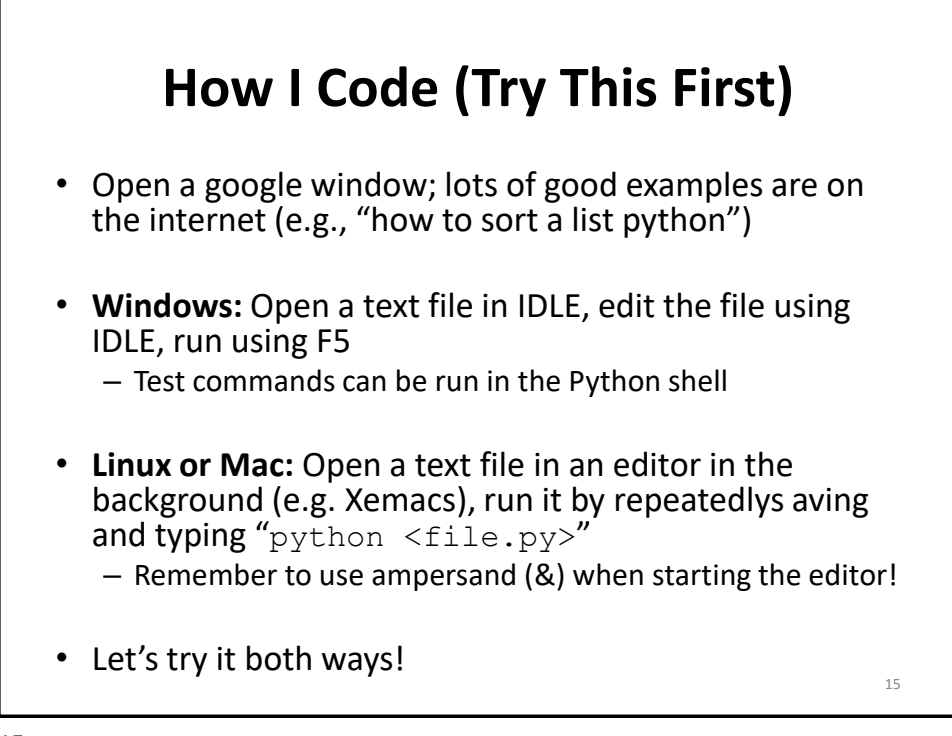

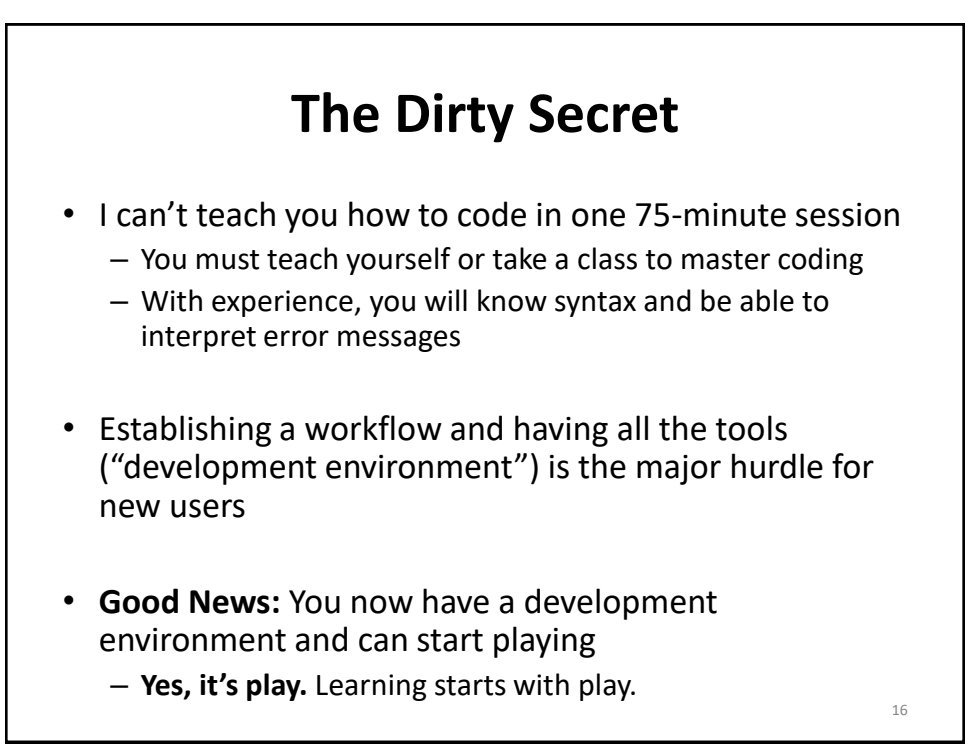

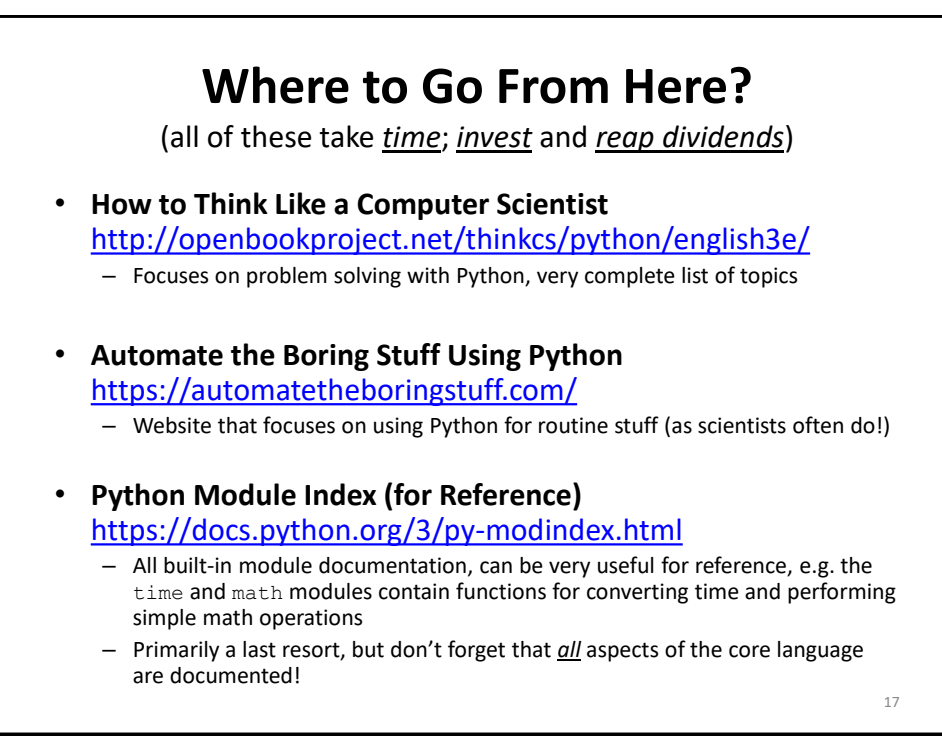

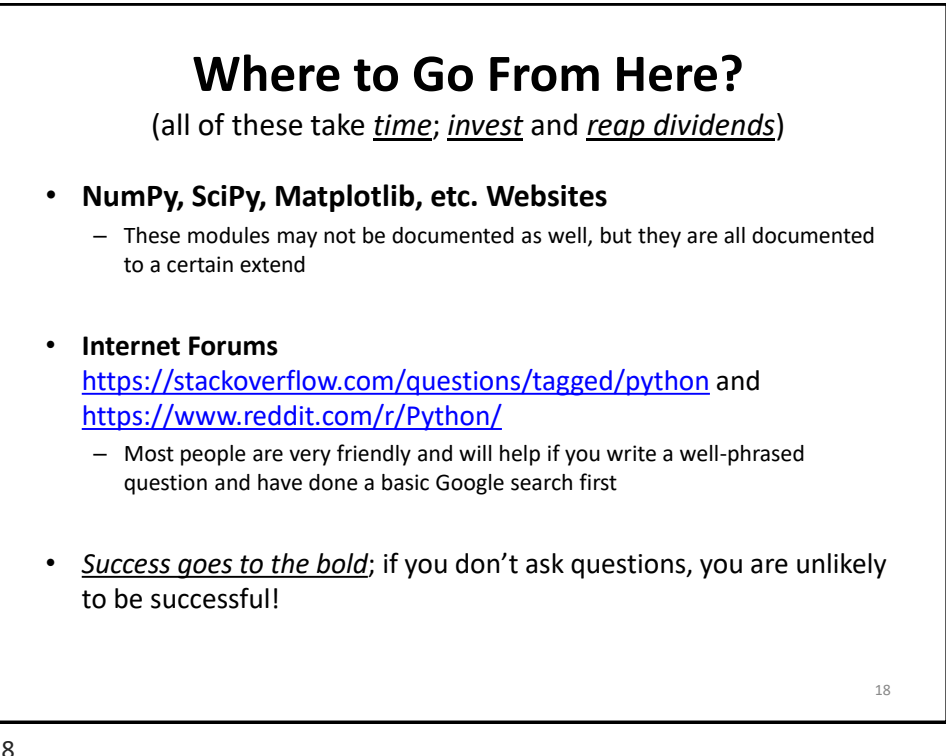

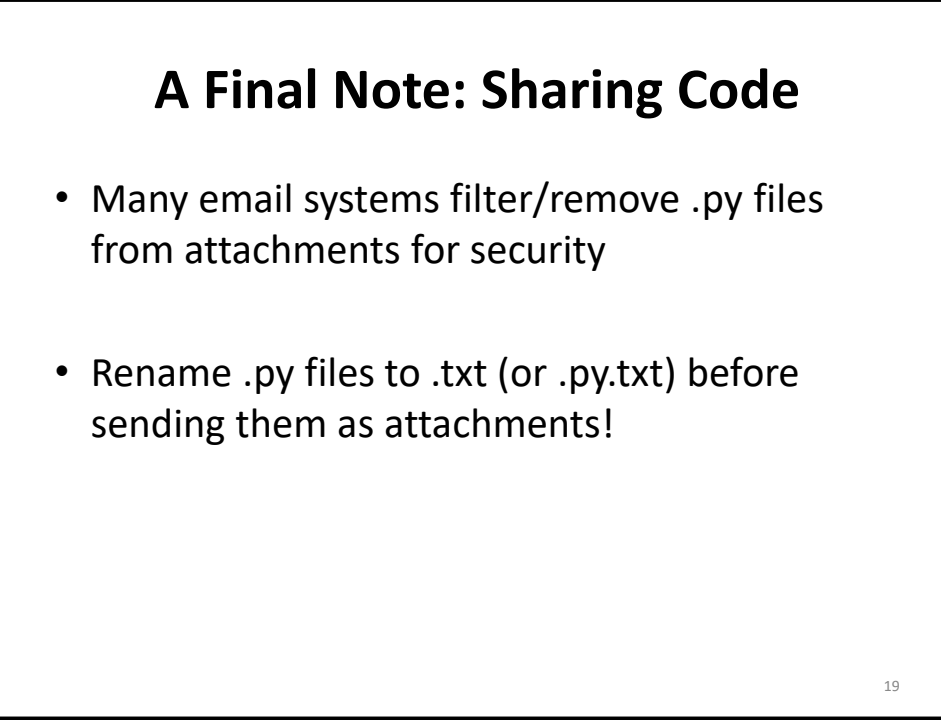

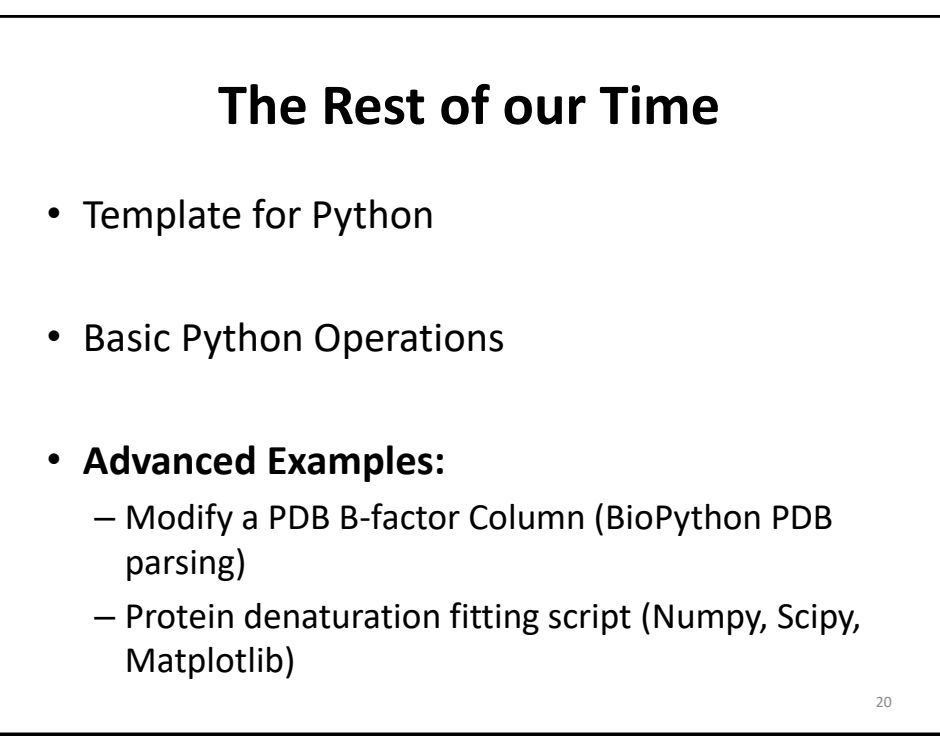